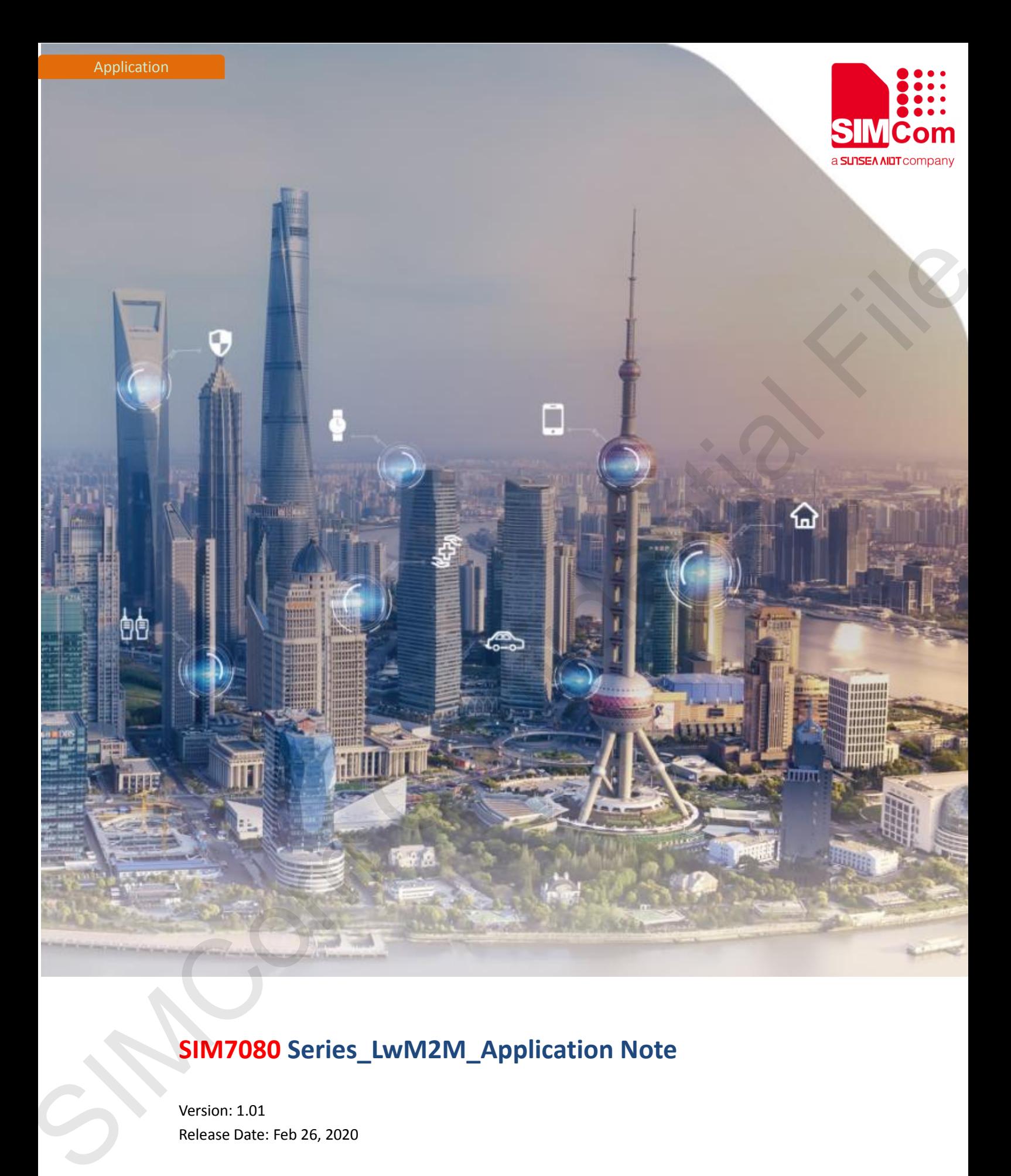

# **SIM7080 Series\_LwM2M\_Application Note**

Version: 1.01 Release Date: Feb 26, 2020

> **Simplify Communication** www.simcom.com

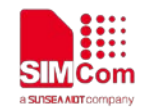

## <span id="page-1-0"></span>**About Document**

### <span id="page-1-1"></span>**Document Information**

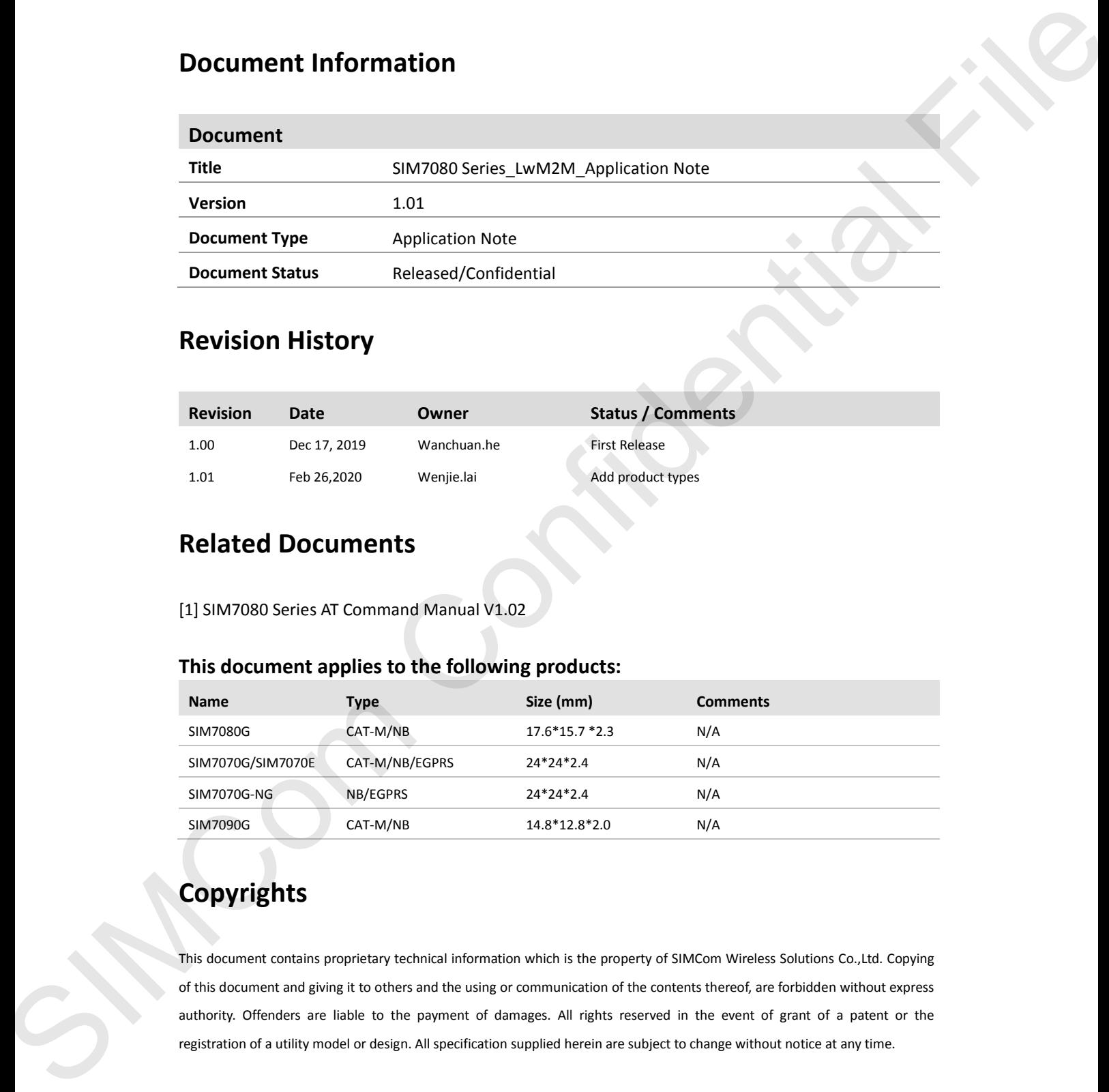

### <span id="page-1-2"></span>**Revision History**

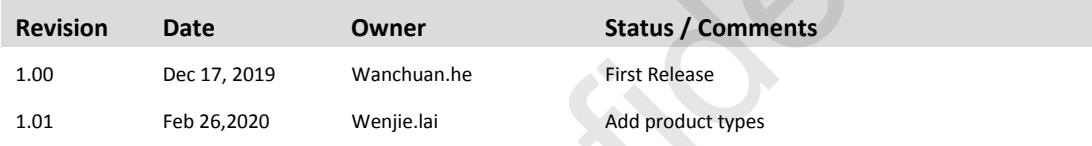

### <span id="page-1-3"></span>**Related Documents**

[1] SIM7080 Series AT Command Manual V1.02

#### **This document applies to the following products:**

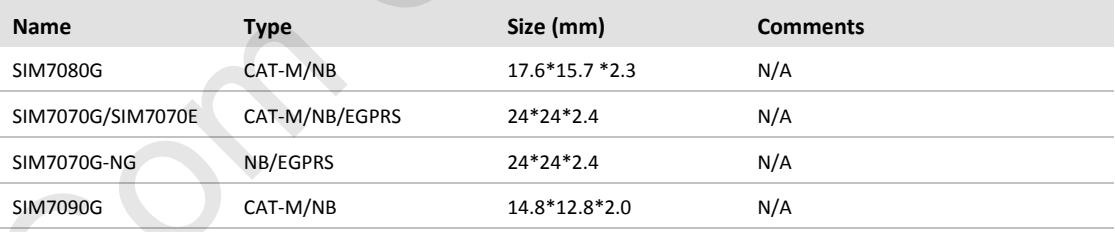

## <span id="page-1-4"></span>**Copyrights**

This document contains proprietary technical information which is the property of SIMCom Wireless Solutions Co.,Ltd. Copying of this document and giving it to others and the using or communication of the contents thereof, are forbidden without express authority. Offenders are liable to the payment of damages. All rights reserved in the event of grant of a patent or the registration of a utility model or design. All specification supplied herein are subject to change without notice at any time.

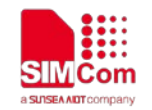

# <span id="page-2-0"></span>**Contents**

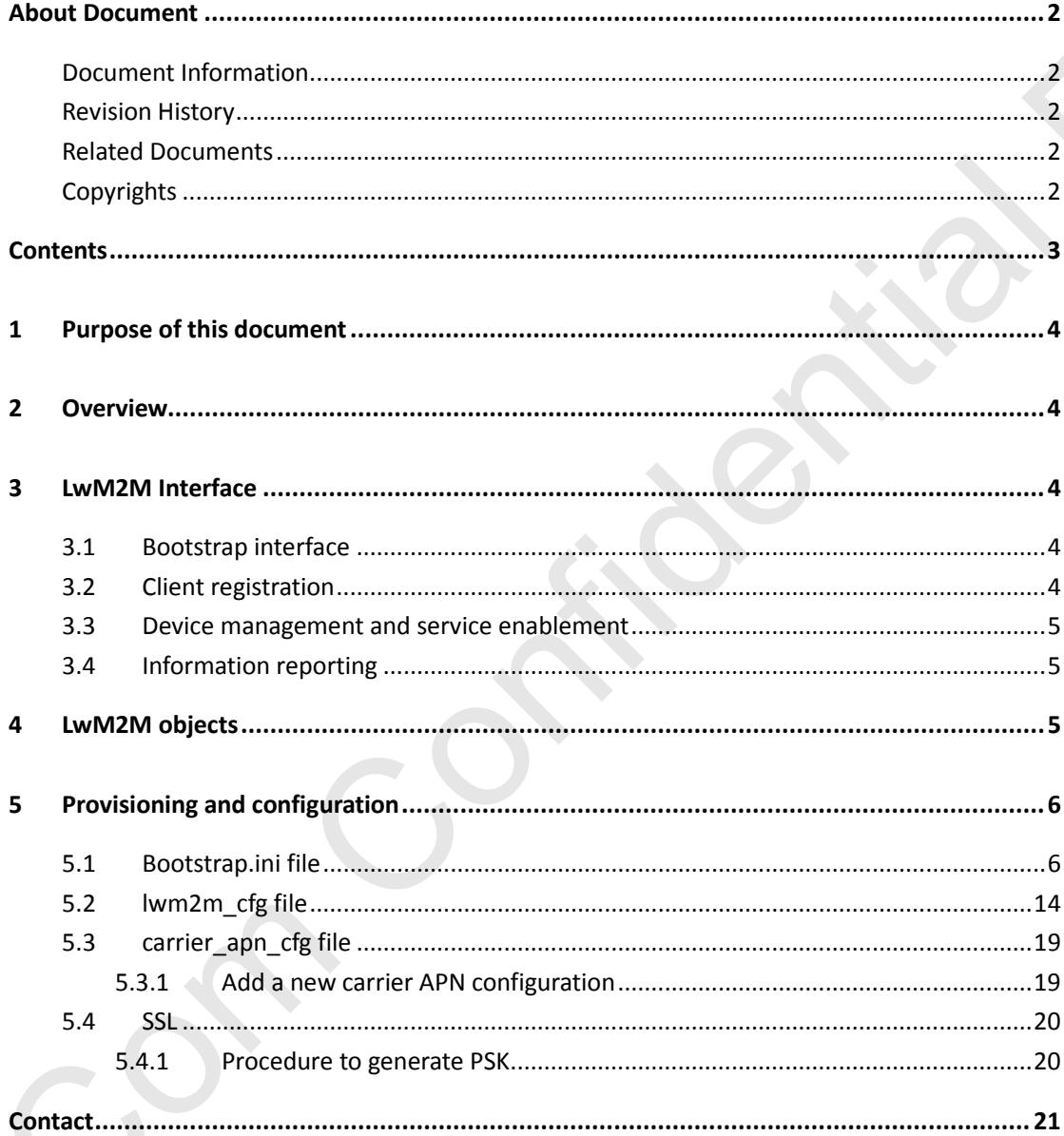

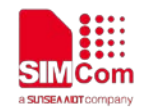

# <span id="page-3-0"></span>**1 Purpose of this document**

This document describes how to use the lightweight machine-to-machine (LwM2M) client to deploy a machine-to-machine system on MDM9205 devices.

# <span id="page-3-1"></span>**2 Overview**

Open mobile alliance (OMA) specifies the application layer communication protocol between an LwM2M server and an LwM2M client, located in an LwM2M device. The OMA LwM2M enabler includes device management and service enablement for LwM2M devices.

The LwM2M client is compliant with OMA technical specification version 1.0 and supports the following interfaces:

- (1) Bootstrap
- (2) Client registration
- (3) Device management and service enable men
- <span id="page-3-2"></span>(4) Information reporting

# **3 LwM2M Interface**

### <span id="page-3-3"></span>**3.1 Bootstrap interface**

The bootstrap interface is used to provide essential information to the LwM2M client and enable the LwM2M client to register with one or more LwM2M servers.

SIM7080 provides the LwM2M client to support factory bootstrap and client-initiated bootstrap. Information about bootstrap server or other servers, and access control is configured in the bootstrap.ini file and preloaded on the device. During the device start- up, the bootstrap.ini file is loaded and parsed to get the required information for bootstrapping or registering with the servers. This isocurrent describes how to use the lightweight machine is machine (witch/h) chest to<br>
design a machine-to-machine system on MDM9205 devices.<br>
2. OVer IV leW<br>
Open mobile allimet (DM) specifies the application layer

Chapter 5 provides information about bootstrap.ini file format and a sample file.

During the client initiated bootstrap, if disconnection or failure occurs, then retry timers are configured as per lwm2m\_cfg file (see Chapter 5).

The default access point name (APN) specified in the lwm2m\_cfg file is used for data call setup for bootstrap request.

## <span id="page-3-4"></span>**3.2 Client registration**

During bootstrapping, when the LwM2M client obtains the server information, it tries to register

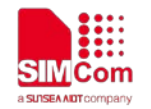

with servers.

The carrier apn cfg file allows configuring the APN for data call connection to each server. In absence of the carrier\_apn\_cfg file, the default APN specified in the lwm2m\_cfg file is used.

If there is a disconnection or failure in registration, then retry timers are configured per the lwm2m\_cfg file (see Chapter 5).

After disconnection or device reboot during registration, reregistration with servers is disabled by enabling the PER\_REGSTATUS\_FEAT parameter.

<span id="page-4-0"></span>The registration update follows the registration lifetime (per Resource /1/x/1 value)

## **3.3 Device management and service enablement**

The LwM2M server uses the device management and service enablement interfaces to access object instances and resources available from the registered LwM2M client.

The LwM2M client supports the following operations for the supported objects:

- (1) Create
- (2) Read
- (3) Write
- (4) Delete
- (5) Execute
- (6) Write-attributes
- <span id="page-4-1"></span>(7) Discover

## **3.4 Information reporting**

The LwM2M server uses the information reporting interface to observe any changes in a resource on a registered LwM2M client and receives notifications when new values are available. The LwM2M client supports the observe and notify feature of object instances and resources. s makes the absorbector of multi-makes in registration, remember and confidential Filest Confidential Filest Confidential Filest Confidential Filest Confidential Filest Confidential Filest Confidential Filest Confidential

# <span id="page-4-2"></span>**4 LwM2M objects**

The LwM2M client implements and handles the server requests for the following objects:

- (1) Security
- (2) Server
- (3) Access control
- (4) Device
- (5) Connectivity monitoring
- (6) Location
- (7) Connectivity statistics
- (8) APN connection profile
- (9) Cellular connectivity

The LwM2M client supports the following objects as a pass-through object:

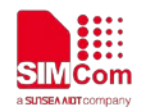

- (1) Firmware update
- (2) Software management
- <span id="page-5-0"></span>(3) Device capability management

# **5 Provisioning and configuration**

The LwM2M client of QTI has the following three configuration files:

#### **(1) bootstrap.ini**

Used as factory bootstrap to discover the bootstrap server or other servers.

Provides bootstrap server details for client-initiated bootstrap.

Used to instantiate multiple instances of objects (security, server, and ACL).

#### **(2) lwm2m\_cfg**

Contains LwM2M options to control features. See more details see Section 5.2.

**(3) carrier\_apn\_cfg** 

Contains information of the APN for the connection to servers.

#### **(4) lwm2m\_app\_autostart**

Is an empty file; the presence of this file indicates the application for autostart.

*NOTE:The preceding files should be preloaded in the device to the folder /datatx, as shown in the following figure.*

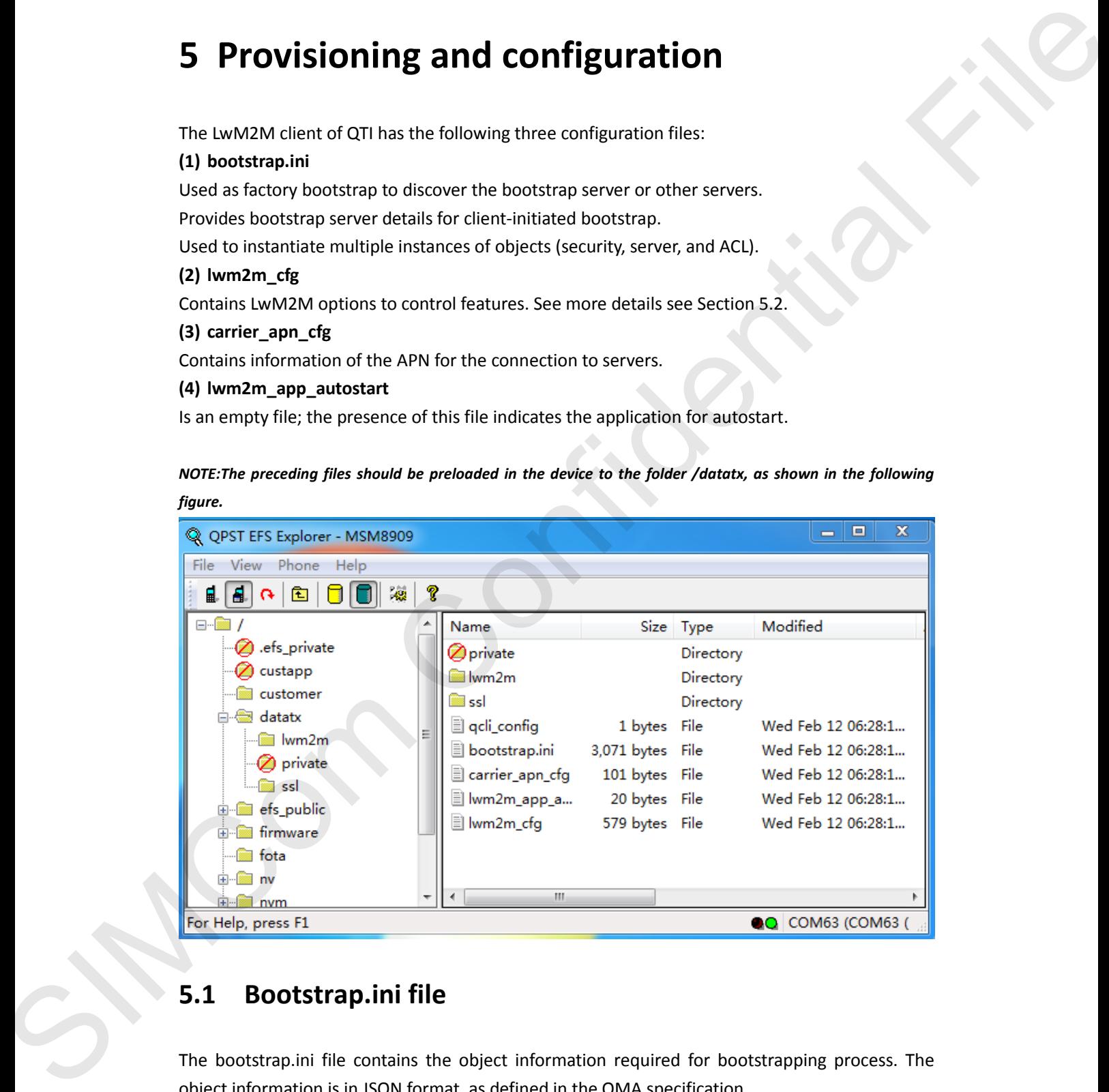

## <span id="page-5-1"></span>**5.1 Bootstrap.ini file**

The bootstrap.ini file contains the object information required for bootstrapping process. The object information is in JSON format, as defined in the OMA specification.

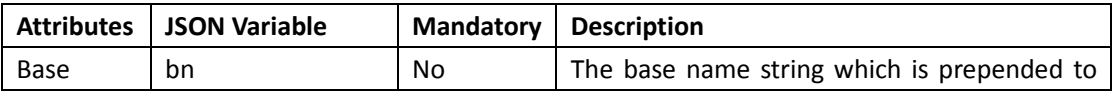

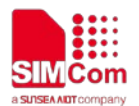

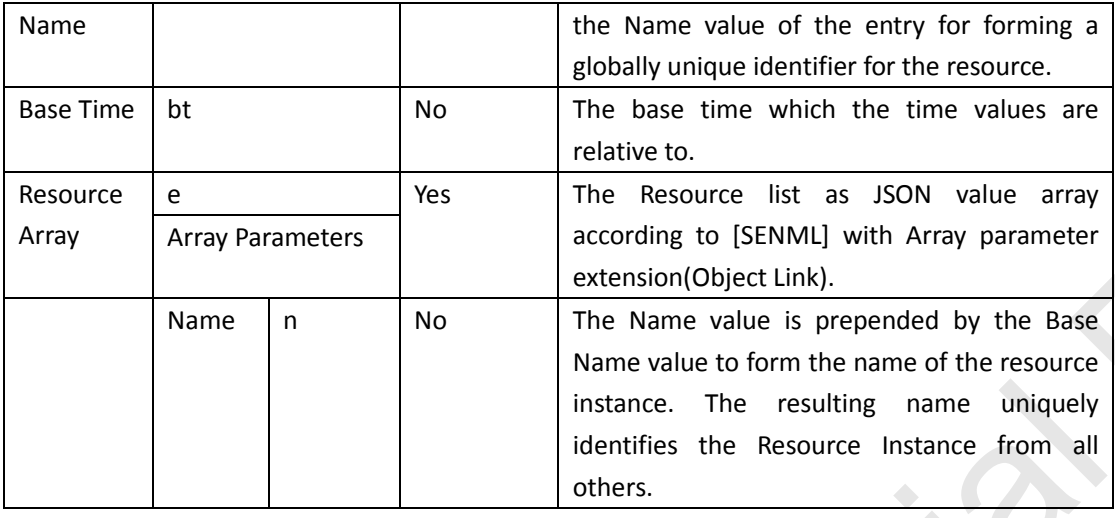

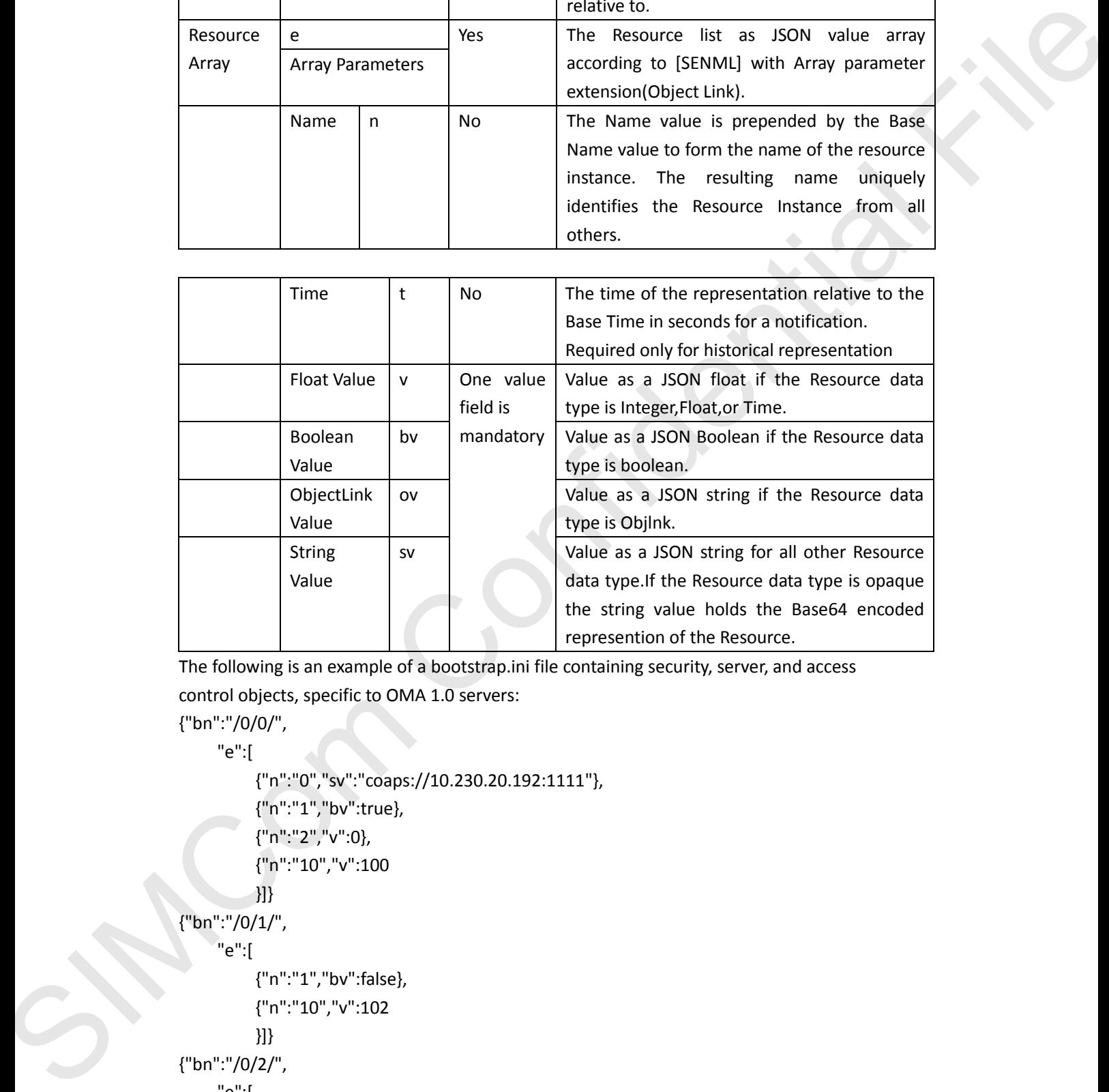

The following is an example of a bootstrap.ini file containing security, server, and access control objects, specific to OMA 1.0 servers:

{"bn":"/0/0/",

"e":[

```
 {"n":"0","sv":"coaps://10.230.20.192:1111"},
           {"n":"1","bv":true},
           {"n":"2","v":0},
           {"n":"10","v":100
           }]}
{"bn":"/0/1/",
      "e":[
           {"n":"1","bv":false},
           {"n":"10","v":102
           }]}
{"bn":"/0/2/",
      "e":[
           {"n":"0","sv":"coaps://10.231.21.192:1112"},
```

```
 {"n":"2","v":0},
                               {"n":"10","v":101
                               }]}
                     {"bn":"/0/3/",
                          "e":[
                               {"n":"1","bv":false},
                               {"n":"10","v":103
                               }]}
                     {"bn":"/1/1/",
                          "e":[
                               {"n":"0","v":102},
                               {"n":"1","v":50000},
                               {"n":"2","v":1},
                               {"n":"3","v":60},
                               {"n":"5","v":86400},
                               {"n":"6","bv":true},
                               {"n":"7","sv":"UQS"
                               }]}
                     {"bn":"/1/2/",
                          "e":[
                               {"n":"0","v":101},
                               {"n":"1","v":50000},
                               {"n":"2","v":1},
                               {"n":"3","v":60},
                               {"n":"5","v":86400},
                               {"n":"6","bv":true},
                               {"n":"7","sv":"UQS"
                               }]}
                     {"bn":"/1/3/",
                          "e":[
                               {"n":"0","v":103},
                               {"n":"1","v":50000},
                               {"n":"2","v":1},
                               {"n":"3","v":60},
                               {"n":"5","v":86400},
                               {"n":"6","bv":true},
                               {"n":"7","sv":"UQS" 
                               }]}
                     {"bn":"/2/0",
                          "e":[
                               {"n":"0","v":1},
                               {"n":"1","v":1},
                               {"n":"2/102","v":15},
                               {"n":"2/103","v":15},
SIMCom Confidential File
```
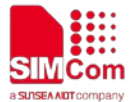

```
 {"n":"2/101","v":15},
                                                {"n":"3","v":102
                                               }]}
                                {"bn":"/2/1",
                                         "e":[
                                                {"n":"0","v":1},
                                               {"n":"1","v":2},
                                               {"n":"2/102","v":15},
                                               {"n":"2/103","v":15},
                                               {"n":"2/101","v":15},
                                               {"n":"3","v":102
                                               }]}
                                {"bn":"/2/2",
                                         "e":[
                                               {"n":"0","v":1},
                                               {"n":"1","v":3},
                                               {"n":"2/102","v":15},
                                               {"n":"2/103","v":15},
                                               {"n":"2/101","v":15},
                                               {"n":"3","v":102
                                               }]}
                                {"bn":"/2/3",
                                         "e":[
                                               {"n":"0","v":3},
                                                {"n":"1","v":0},
                                               {"n":"2/102","v":15},
                                               {"n":"2/103","v":15},
                                               {"n":"2/101","v":15},
                                               {"n":"3","v":101
                                                }]}
                                {"bn":"/2/4",
                                         "e":[
                                               {"n":"0","v":4},
                                                {"n":"1","v":0},
                                                {"n":"2/102","v":15},
                                                {"n":"2/103","v":15},
                                                {"n":"2/101","v":15},
                                                {"n":"3","v":102
                                               }]}
                                {"bn":"/2/5",
                                         "e":[
                                               {"n":"0","v":5},
                                               {"n":"1","v":0},
                                                {"n":"2/102","v":15},
\begin{array}{ll} \mbox{Res}(T, \mathcal{P}) & \mbox{Res}(T, \mathcal{P}) \\ \mbox{Res}(T, \mathcal{P}) & \mbox{Res}(T, \mathcal{P}) \\ \mbox{Res}(T, \mathcal{P}) & \mbox{Res}(T, \mathcal{P}) \\ \mbox{Res}(T, \mathcal{P}) & \mbox{Res}(T, \mathcal{P}) \\ \mbox{Res}(T, \mathcal{P}) & \mbox{Res}(T, \mathcal{P}) \\ \mbox{Res}(T, \mathcal{P}) & \mbox{Res}(T, \mathcal{P}) \\ \mbox{Res}(T, \mathcal{P}) & \mbox{Res}(T, \mathcal{P}) \\ \mbox
```
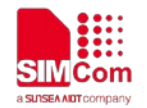

 {"n":"2/103","v":15}, {"n":"2/101","v":15}, {"n":"3","v":102 }]} {"bn":"/2/6", "e":[ {"n":"0","v":6}, {"n":"1","v":0}, {"n":"2/102","v":15}, {"n":"2/103","v":15}, {"n":"2/101","v":15}, {"n":"3","v":102 }]} {"bn":"/2/7", "e":[ {"n":"0","v":7}, {"n":"1","v":0}, {"n":"2/102","v":15}, {"n":"2/103","v":15}, {"n":"2/101","v":15}, {"n":"3","v":102 }]} {"bn":"/2/8", "e":[ {"n":"0","v":9}, {"n":"1","v":0}, {"n":"2/102","v":15}, {"n":"2/103","v":15}, {"n":"2/101","v":15}, {"n":"3","v":102 }]} {"bn":"/2/9", "e":[ {"n":"0","v":15}, {"n":"1","v":0}, {"n":"2/102","v":15}, {"n":"2/103","v":15}, {"n":"2/101","v":15}, {"n":"3","v":102 }]} {"bn":"/2/10", "e":[ {"n":"0","v":10255}, {"n":"1","v":0},  $\begin{array}{lllllll} \textbf{C}^{\text{B}}\textbf{C}^{\text{B}}&\textbf{C}^{\text{B}}&\textbf$ 

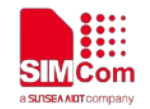

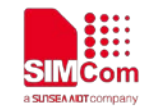

```
 {"n":"2/102","v":15},
                                      {"n":"2/103","v":15},
                                      {"n":"2/101","v":15},
                                      {"n":"3","v":102
                                      }]}
                          The following is an example of a bootstrap.ini file containing security, server, and access 
                          control objects, specific to OMA 1.1 servers:
                          {"bn":"/0/0/",
                                "e":[
                                      {"n":"0","sv":"coap://2002:c023:9c17:c007:5443:ff62:a1f5:2c:5683"},
                                                 {"n":"1","bv":true},
                                                 {"n":"2","v":3},
                                                 {"n":"10","v":100
                                                 }]} 
                         {"bn":"/0/1/",
                                "e":[
                                      {"n":"0","sv":"coap://2002:c023:9c17:c007:5443:ff62:a1f5:2c:5684"},
                                              {"n":"1","bv":false},
                                                 {"n":"2","v":3},
                                              {"n":"10","v":101
                                              }]}
                          {"bn":"/0/2/",
                                "e":[
                                              {"n":"0","sv":"coaps://10.63.100.103:5670"},
                                              {"n":"1","bv":false},
                                              {"n":"2","v":0},
                                              {"n":"10","v":102
                                              }]}
                         {"bn":"/1/1/",
                                "e":[
                                      {"n":"0","v":101},
                                              {"n":"1","v":50000},
                                               {"n":"2","v":1},
                                                  {"n":"3","v":60},
                                                  {"n":"5","v":86400},
                                                 {"n":"6","bv":true},
                                                 {"n":"7","sv":"UN"},
                                                 {"n":"22","sv":"U"},
                                                 {"n":"10","ov":"11:65533" 
                                                 }]} 
                          {"bn":"/1/2/",
                                      "e":[
                                                 {"n":"0","v":102},
                                                 {"n":"1","v":50000},
The strength of a boottom in file continuing security, server, and access<br>
The following also metal deletes a server to choose 2<br>
Confidential File to OMA 11 servers.<br>
The strength of the strength of a boottom in file con
```
 {"n":"0","v":3}, {"n":"1","v":0}, {"n":"2/102","v":15}, {"n":"2/1000","v":15}, {"n":"2/101","v":15}, {"n":"3","v":101 }]}

#### {"bn":"/2/3", "e":[

 {"n":"0","v":1}, {"n":"1","v":3}, {"n":"2/102","v":15}, {"n":"2/1000","v":15}, {"n":"2/101","v":15}, {"n":"3","v":101 }]}

#### {"bn":"/2/2", "e":[

 {"n":"0","v":1}, {"n":"1","v":2}, {"n":"2/102","v":15}, {"n":"2/1000","v":15}, {"n":"2/101","v":15}, {"n":"3","v":101 }]} SIMCom Confidential File

# "e":[

{"bn":"/2/1",

### {"n":"0","v":1}, {"n":"1","v":1}, {"n":"2/102","v":15}, {"n":"2/1000","v":15}, {"n":"2/101","v":15}, {"n":"3","v":101 }]}

#### {"bn":"/2/0", "e":[

 {"n":"3","v":60}, {"n":"5","v":86400}, {"n":"6","bv":true}, {"n":"7","sv":"UN"}, {"n":"22","sv":"U"}, {"n":"10","ov":"11:65534" }]}

{"n":"2","v":1},

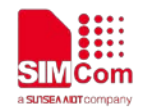

### {"n":"0","v":9}, {"n":"1","v":0}, {"n":"2/102","v":15}, {"n":"2/1000","v":15}, {"n":"2/101","v":15}, {"n":"3","v":101

{"bn":"/2/8", "e":[  {"n":"0","v":7}, {"n":"1","v":0}, {"n":"2/102","v":15}, {"n":"2/1000","v":15}, {"n":"2/101","v":15}, {"n":"3","v":101 }]}

{"bn":"/2/7",

"e":[

 {"n":"0","v":6}, {"n":"1","v":0}, {"n":"2/102","v":15}, {"n":"2/1000","v":15}, {"n":"2/101","v":15}, {"n":"3","v":101 }]}  $\begin{array}{ll} \mbox{P1111} & \mbox{P211} & \mbox{P311} & \mbox{P411} & \mbox{P511} & \mbox{P511} & \mbox{P611} & \mbox{P611} & \mbox{P611} & \mbox{P611} & \mbox{P611} & \mbox{P611} & \mbox{P611} & \mbox{P611} & \mbox{P611} & \mbox{P611} & \mbox{P611} & \mbox{P611} & \mbox{P611} & \mbox{P611} & \mbox{P611} & \m$ 

{"bn":"/2/6",

"e":[

 {"n":"0","v":5}, {"n":"1","v":0}, {"n":"2/102","v":15}, {"n":"2/1000","v":15}, {"n":"2/101","v":15}, {"n":"3","v":101 }]}

{"bn":"/2/5",

"e":[

 {"n":"0","v":4}, {"n":"1","v":0}, {"n":"2/102","v":15}, {"n":"2/1000","v":15}, {"n":"2/101","v":15}, {"n":"3","v":101 }]}

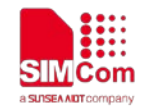

{"bn":"/2/4",

"e":[

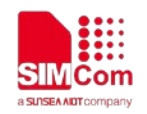

### }]}

{"bn":"/2/9", "e":[ {"n":"0","v":15}, {"n":"1","v":0}, {"n":"2/102","v":15}, {"n":"2/1000","v":15}, {"n":"2/101","v":15}, {"n":"3","v":101 }]} {"bn":"/2/10", "e":[ {"n":"0","v":10255}, {"n":"1","v":0}, {"n":"2/102","v":15}, {"n":"2/1000","v":15}, {"n":"2/101","v":15}, {"n":"3","v":101 }]} {"bn":"/11/65533/", "e":[ "," v":19),<br>"," v":19),<br> $f_{100}$ "," v":15},<br> $f_{200}$ "," v":15},<br> $f_{300}$ "," v":15},<br>"," v":101<br>"," v":10255},<br>"," v":10255},<br> $f_{100}$ "," v":15},<br> $f_{100}$ "," v":15},<br> $f_{100}$ "," v":15},<br> $f_{101}$ ", "v":15},<br> $f_{110}$ "," v":1

 {"n":"0","sv":"QCOM\_PROFILE\_1"}, {"n":"1","sv":"vzwadmin"}, {"n":"2","bv":false}, {"n":"4","v":3}, {"n":"24","v":3 }]}

{"bn":"/11/65534/",

"e":[

```
 {"n":"0","sv":"QCOM_PROFILE_2"},
                                                                                                                                               {"n":"1","sv":"vzwinternet"},
                                                                                                                                              {"n":"2","bv":false},
                                                                                                                                              {"n":"4","v":3},
                                                                                                                                               {"n":"24","v":1
                                                                                                                                              }]} 
\begin{array}{c} \begin{array}{c} \begin{array}{c} \text{``e":[} \end{array} \end{array} \begin{array}{c} \{ \begin{array}{c} \text{``n": "1" - "2", "sv": "20 \end{array} \end{array} \end{array} \begin{array}{c} \{ \begin{array}{c} \text{``n": "2", "bv": "fal:} \end{array} \end{array} \begin{array}{c} \{ \begin{array}{c} \text{``n": "2", "bv": 'fal:} \end{array} \end{array} \begin{array}{c} \{ \begin{array}{c} \text{``n": "24", "v": 3} \end{array} \end{array} \end{
```
## <span id="page-13-0"></span>**5.2 lwm2m\_cfg file**

lwm2m cfg is an LwM2M client configuration file that contains the following configuration information:

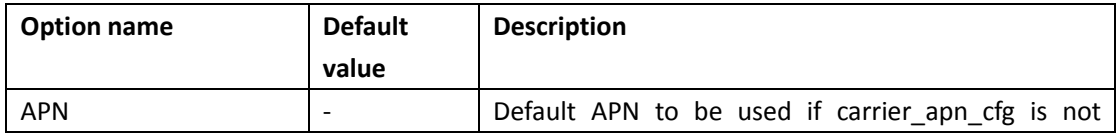

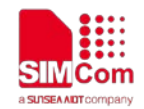

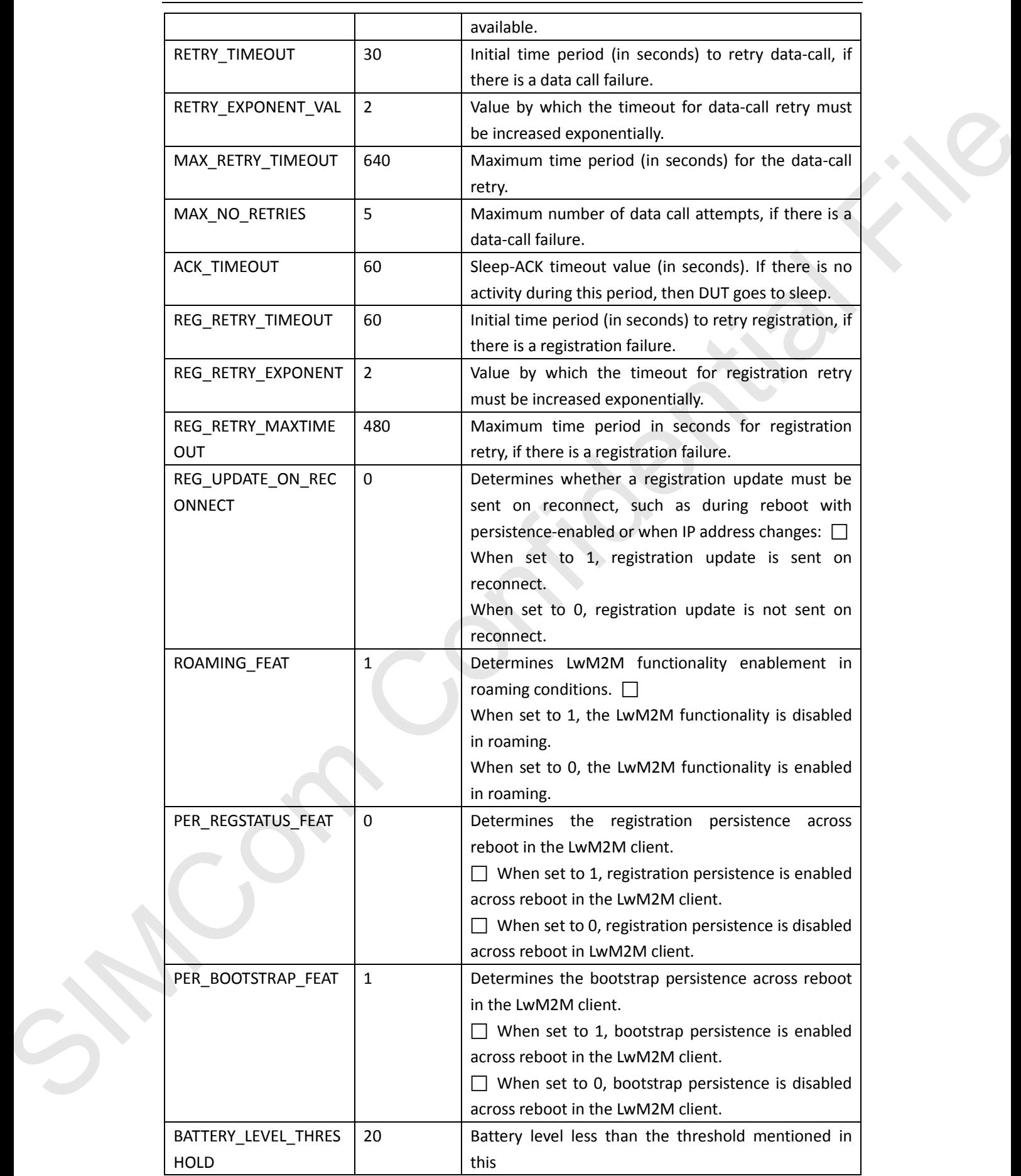

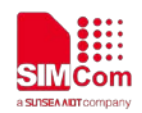

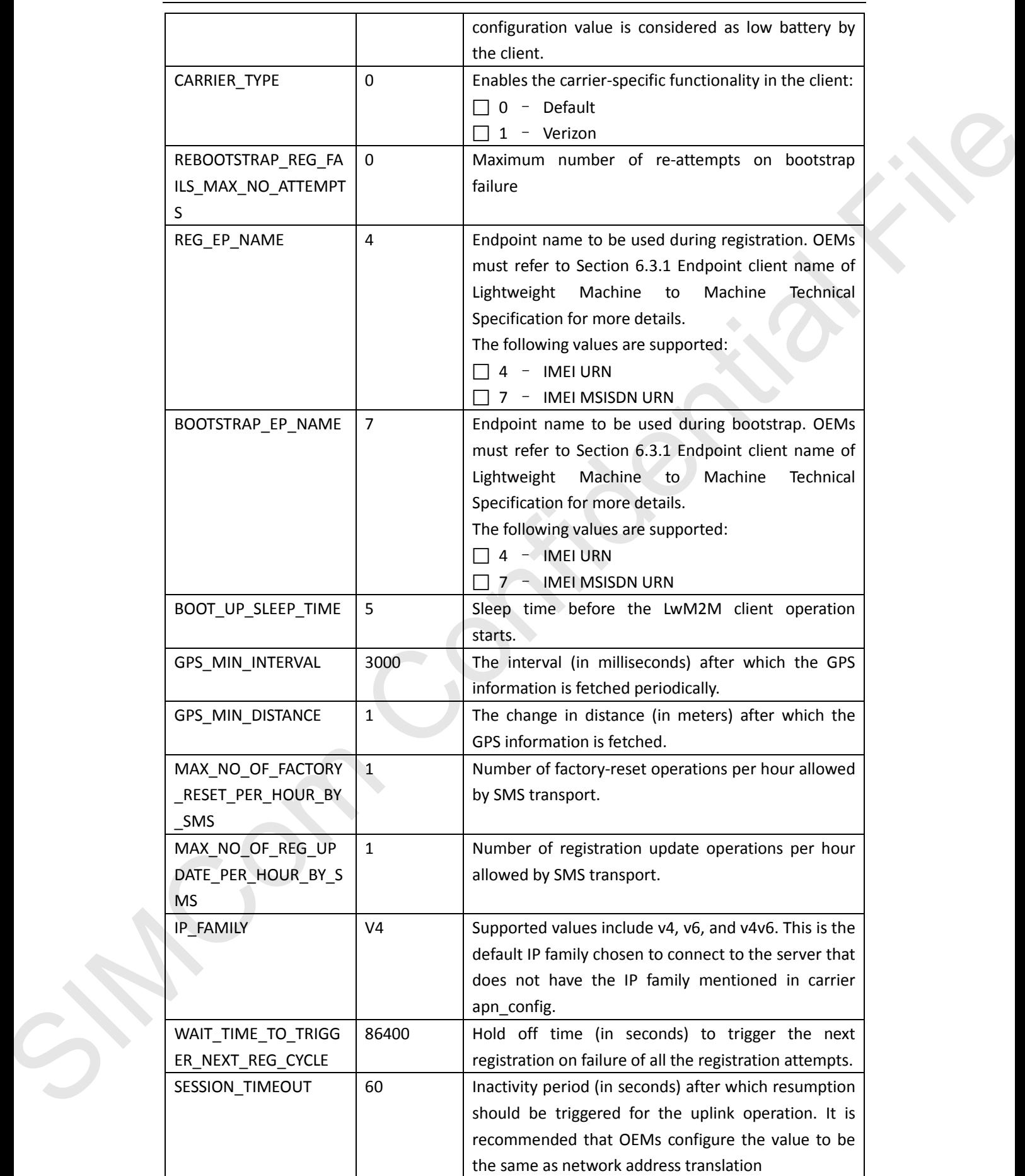

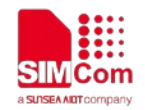

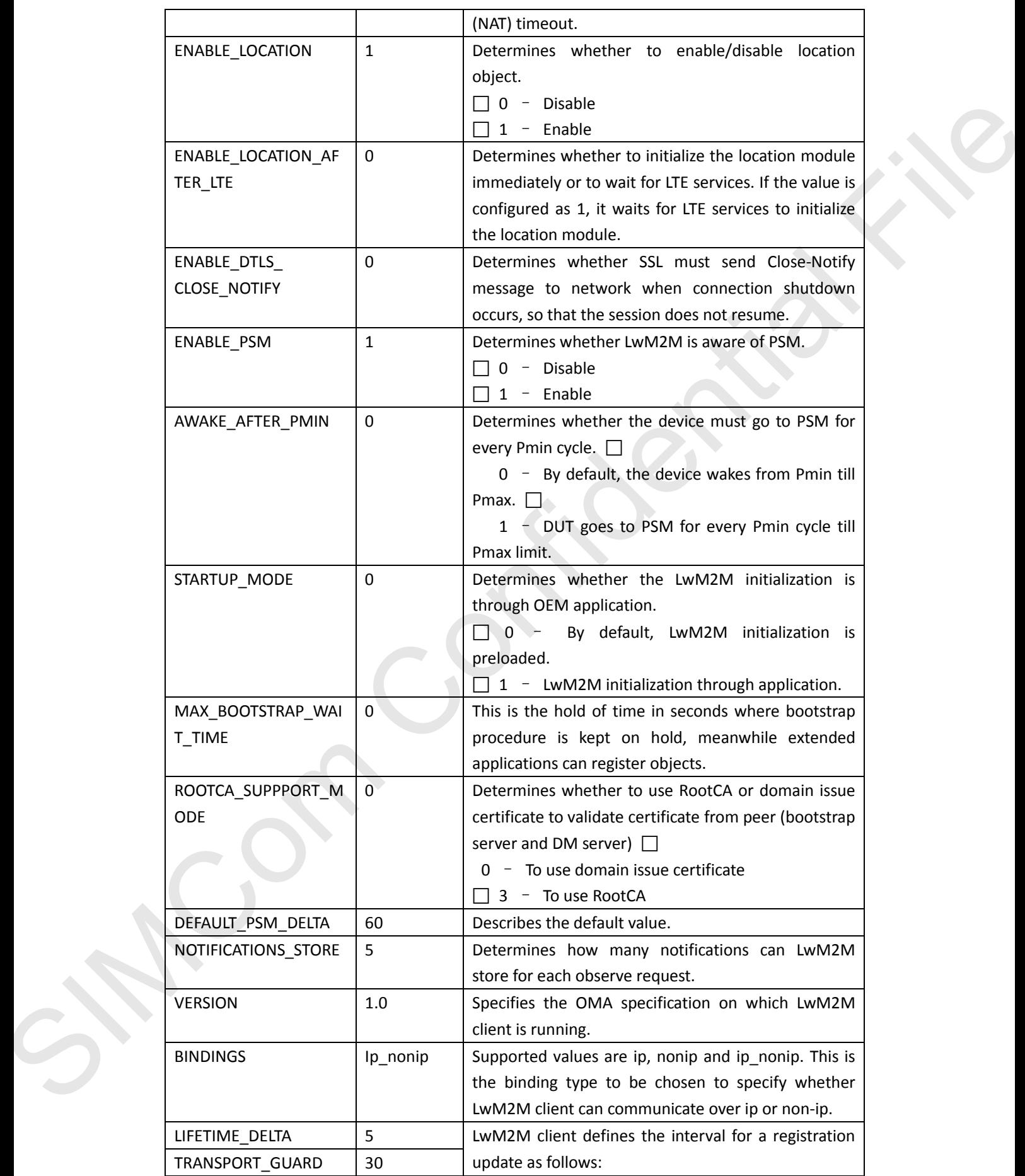

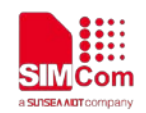

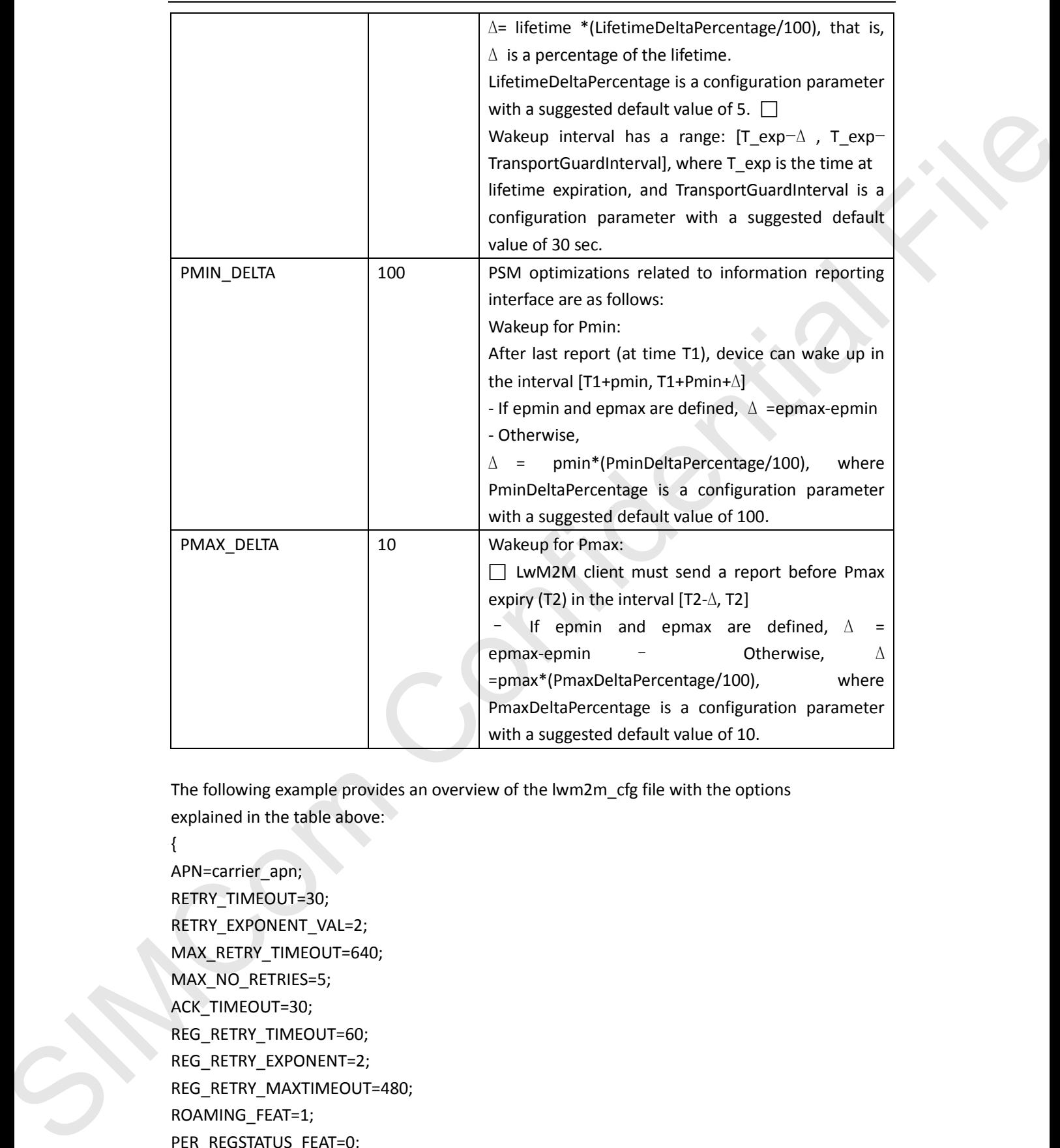

The following example provides an overview of the lwm2m\_cfg file with the options explained in the table above:

{

APN=carrier\_apn; RETRY\_TIMEOUT=30; RETRY\_EXPONENT\_VAL=2; MAX\_RETRY\_TIMEOUT=640; MAX\_NO\_RETRIES=5; ACK\_TIMEOUT=30; REG\_RETRY\_TIMEOUT=60; REG\_RETRY\_EXPONENT=2; REG\_RETRY\_MAXTIMEOUT=480; ROAMING\_FEAT=1; PER\_REGSTATUS\_FEAT=0; BATTERY\_LEVEL\_THRESHOLD=20; REBOOTSTRAP\_REG\_FAILS\_MAX\_NO\_ATTEMPTS=5;

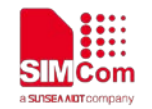

CARRIER\_TYPE=0; REG\_EP\_NAME=4; BOOTSTRAP\_EP\_NAME=7; BOOT\_UP\_SLEEP\_TIME=10; MAX\_NO\_OF\_FACTORY\_RESET\_PER\_HOUR\_BY\_SMS=1; MAX\_NO\_OF\_REG\_UPDATE\_PER\_HOUR\_BY\_SMS=1; IP\_FAMILY=V4; WAIT\_TIME\_TO\_TRIGGER\_NEXT\_REG\_CYCLE=86400; SESSION\_TIMEOUT=60; NOTIFICATIONS\_STORE=5; VERSION=1.0; ENABLE\_PSM=1; }

## <span id="page-18-0"></span>**5.3 carrier\_apn\_cfg file**

The carrier\_apn\_cfg configuration file contains details about the carrier-specific APN used for each server are as follows:

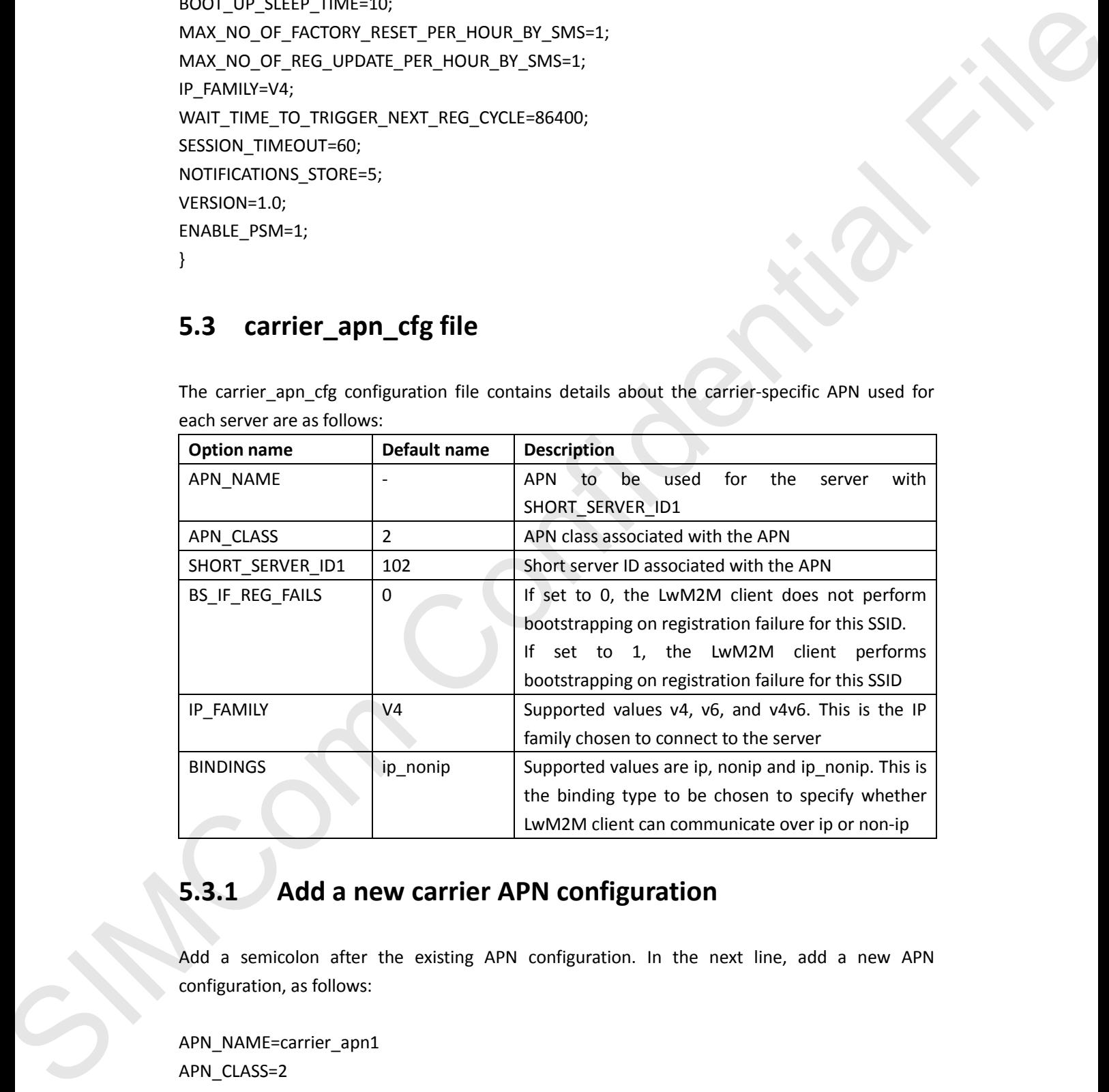

## <span id="page-18-1"></span>**5.3.1 Add a new carrier APN configuration**

Add a semicolon after the existing APN configuration. In the next line, add a new APN configuration, as follows:

APN\_NAME=carrier\_apn1 APN\_CLASS=2 BS\_IF\_REG\_FAILS=1 SHORT\_SERVER\_ID1=102 IP\_FAMILTY=V4

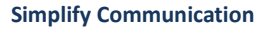

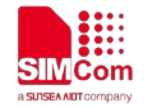

```
BINDINGS=ip_nonip
```

```
; 
APN_NAME=carrier_apn2
APN_CLASS=3
BS IF REG FAILS=0
SHORT_SERVER_ID1=1000
IP_FAMILTY=V6
BINDINGS=ip
```

```
;
```
## **5.4 SSL**

Validate the following checkpoints when using security mode:  $\square$ 

PSK files corresponding to bootstrap server and diag server must be present in /datatx/ssl. File should be in the following format:

ssid\_server.psk (for example, 100\_server.psk for Bootstrap Server)

Resource 0/x/2 decides the security mode. See Appendix E.1 of OMA specification for possible values.

<span id="page-19-1"></span>For Verizon, security mode should be enabled always for bootstrap and diag.

## **5.4.1 Procedure to generate PSK**

- (1) Generate random key using PSKTool. The PSK tool path is as follows: https://fossies.org/windows/misc/gnutls-3.5.8-w64.zip/
- (2) Use the following command to generate the .psk file. This command generates"101\_server.psk" in the same directory. psktool.exe -u iot\_app\_101 -p 101\_server.psk -s 32
- (3) Check https://www.gnutls.org/manual/html\_node/psktool-Invocation.html#psktool-invocation for tool usage. APYL (COSES)<br>
SIGN TO-1704-54<br>
SIGN TO-1704-54<br>
SIGN TO-1704-54<br>
SIGN TO-1704-54<br>
TRAINITY-170<br>
IF TAMILITY-170<br>
IF TAMILITY-170<br>
IF TAMILITY-170<br>
IF TAMILITY-170<br>
IF TAMILITY-170<br>
IF TAMILITY-1704<br>
FIRE LOTTER INTERFERIN
	- (4) Copy the  $\lt$  short server id  $\gt$  server.psk file generated in the "datatx/ssl/"directory in alternate file system.

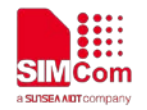

## <span id="page-20-0"></span>**Contact**

### **SIMCom Wireless Solutions Co.,Ltd**

Address: Building B, 6F, No.633 Jinzhong Road, Changning District, Shanghai P.R.China 200335 Tel: +86 21 3157 5126 Email: support@simcom.com SIMCOm Wireless Solutions Co., Ltd<br>
Address Duilding & CF, No. (233 Jinchowsg Road, Champring District, Shunghai P.R.China 200335<br>
Tri - 1456 22 35137 1306<br>
Emil : support@illincom.com<br>
Confidential File (C)